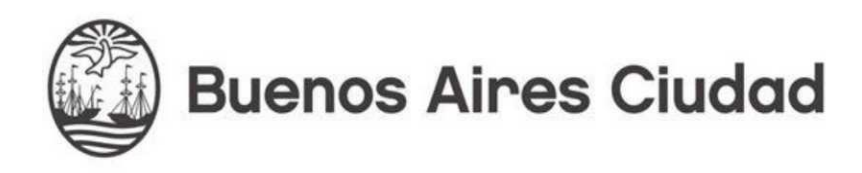

# PROCURACION GENERAL

## MANUAL DE PROCEDIMIENTO

# Herramienta Firma Digital Remota

IF-2022-32972830-GCABA-DGTALPG

Página 1 de 11

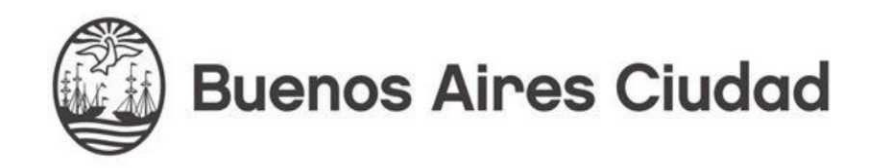

**Uso de la herramienta de Firma Digital Remota. Para acceder a la misma, contamos como Autoridad de Registro a agentes de la Dirección de Tecnología e Informatización de la Procuración General, los cuales son los encargados de realizar el registro dentro del área de la Dirección.**

**Para realizar el trámite, se debe solicitar un turno mediante el correo soportehomesgi@gmail.com. Se piden los siguientes requisitos al momento de presentarse:**

**- DNI de la persona que se va a enrolar.**

**- Un smartphone con conexión a internet**

**- En el smartphone se debe tener instalada una aplicación de "token", por ejemplo Google Authenticator (se puede descargar gratuitamente desde Google Play en Android [1] o App Store en iOS [2]).**

**- Una cuenta de correo electrónico personal (NO la de buenosaires.gob.ar, ya que la firma digital es personal de cada uno y no está asociada al GCBA), preferentemente se debe tener acceso a esa cuenta de email desde el smartphone.**

**[1] Descargar Google Auth en Android:**

**[https://play.google.com/store/apps/details?id=com.google.android.apps.aut](https://play.google.com/store/apps/details?id=com.google.android.apps.authenticator2&hl=es_AR&gl=US) [henticator2&hl=es\\_AR&gl=US](https://play.google.com/store/apps/details?id=com.google.android.apps.authenticator2&hl=es_AR&gl=US)**

**[2] Descargar Google Auth en iOS:** 

**<https://apps.apple.com/us/app/google-authenticator/id388497605>**

**En el caso de tener una versión antigua de Apple instalar la alternativa TOTP Authenticator: https://apps.apple.com/us/app/totp-authenticator-fast-2fa/id1404230533**

**Al momento de realizar el alta de la firma digital, se realizarán los siguientes pasos:**

**- Validación de rostro y huellas digitales**

**- Alta de usuario en la plataforma de firma digital remota (requiere una clave alfanumerica).**

**- Generación de certificado de firma digital**

**Todo este procedimiento puede tardar entre 10 y 30 minutos.**

IF-2022-32972830-GCABA-DGTALPG

Página 2 de 11

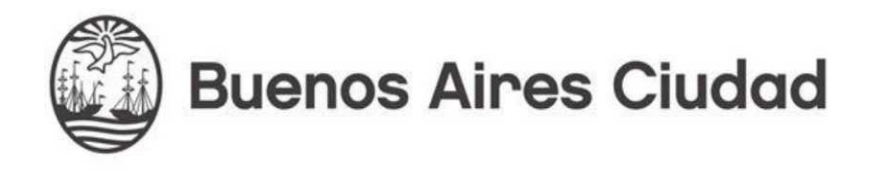

**Para acceder a la herramienta deben ingresar en la pestaña "Herramientas":** 

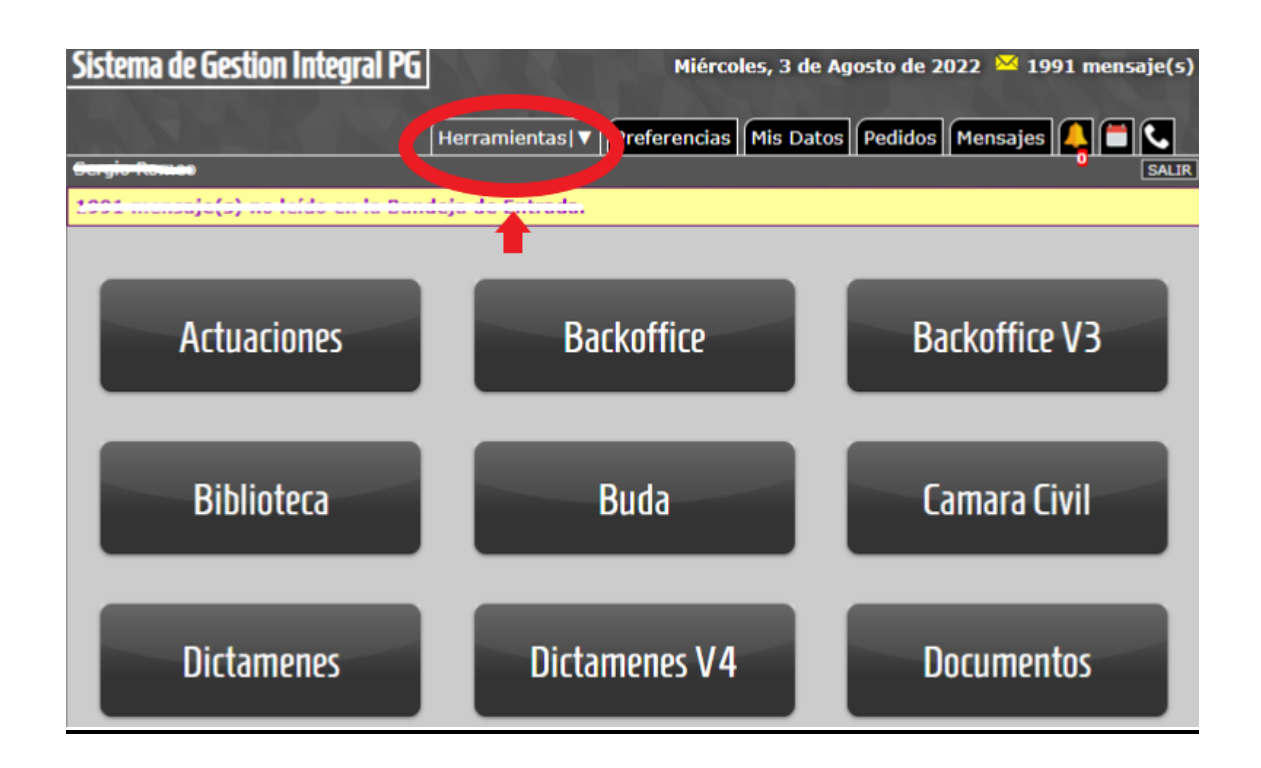

**Desplegar la pestaña "Herramientas", ingresar en opción "Firma Digital":**

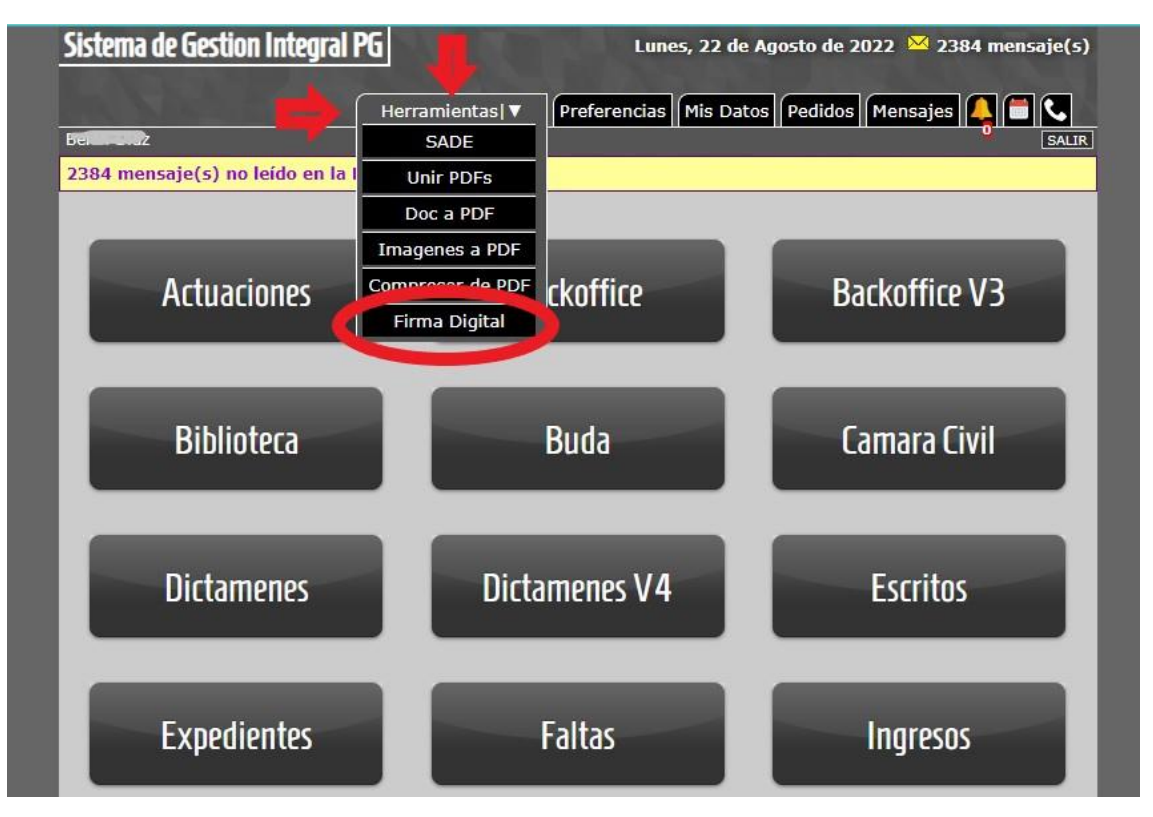

IF-2022-32972830-GCABA-DGTALPG

Página 3 de 4 Página 3 de 11

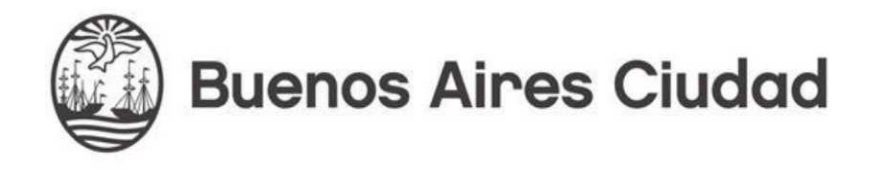

## **Adjuntar archivo PDF. "Elegir archivo" y hacer click en "enviar":**

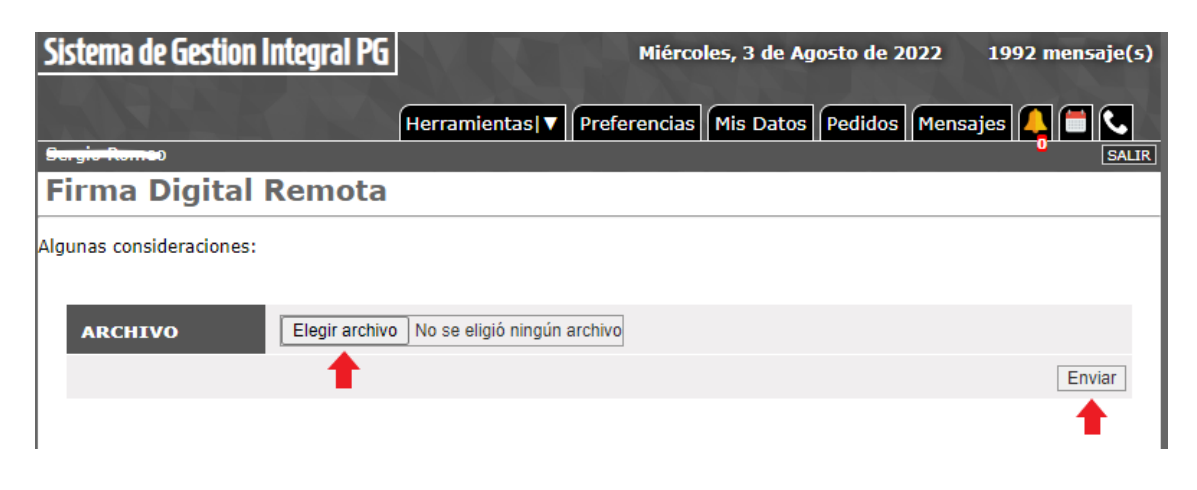

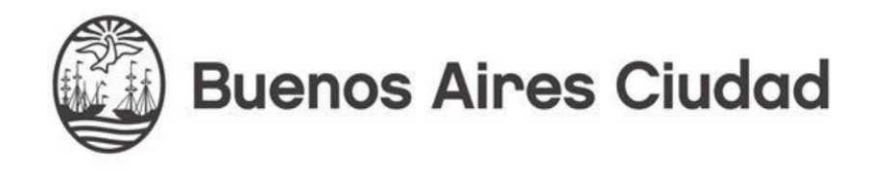

#### **Seleccionar PDF:**

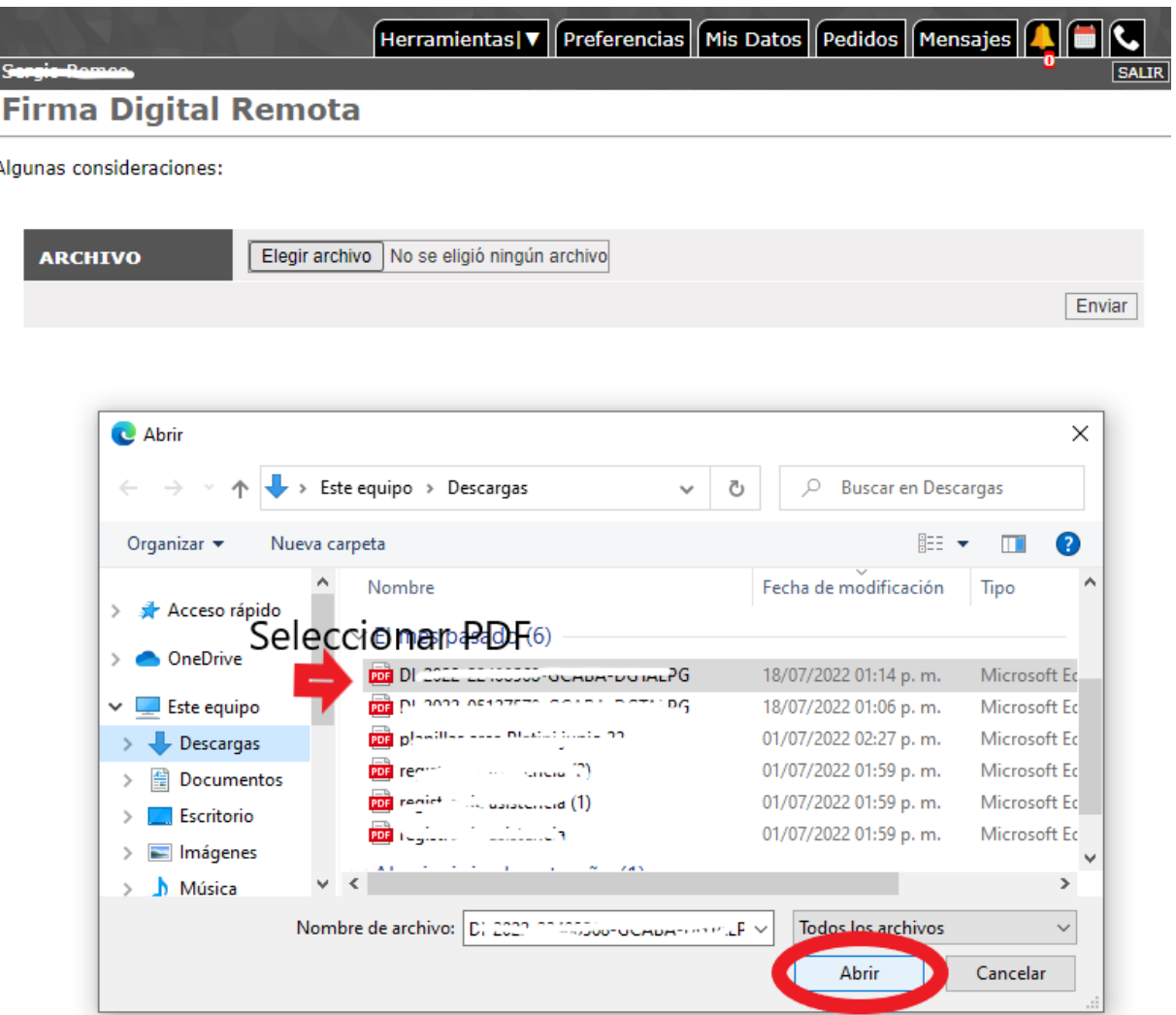

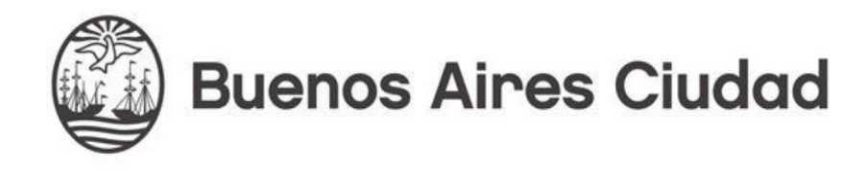

**Una vez adjuntado el archivo se abrirá una nueva página con la url <https://firmar.gob.ar/firmador/> y el membrete "Argentina.gob.ar" donde ya estará ingresado su Cuil y deberá ingresar contraseña, luego hacer click en "Acceder"**

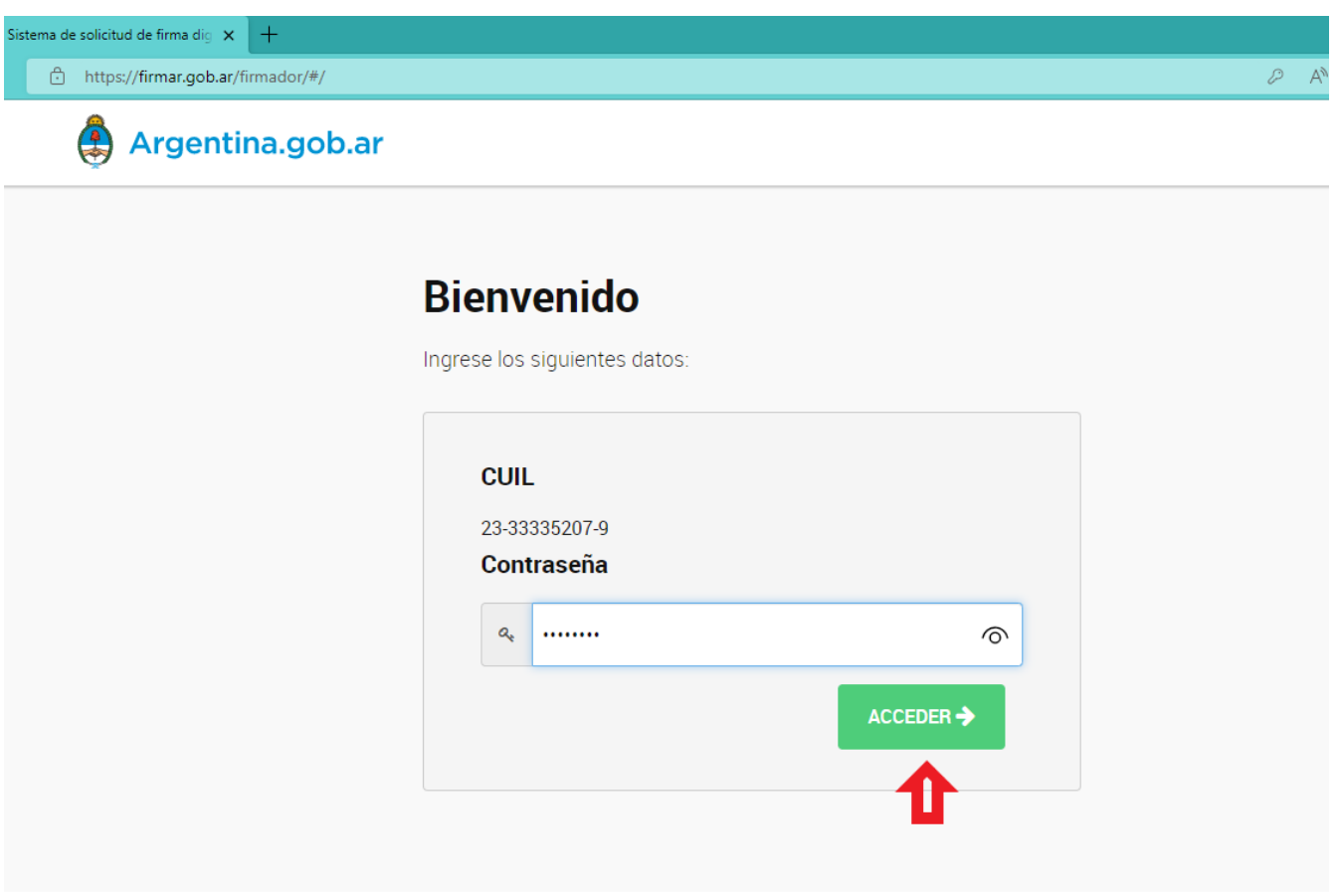

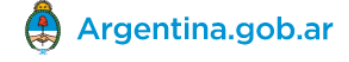

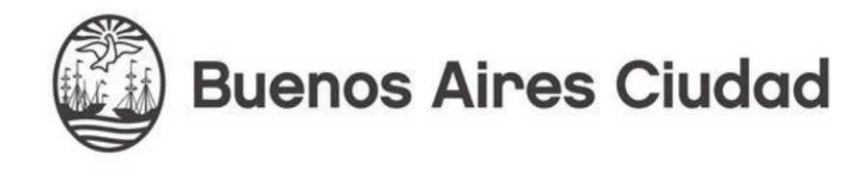

**Página siguiente ingresar el OTP (este es el código temporal generado por la app Autenticador de Google) y click en "Acceder":**

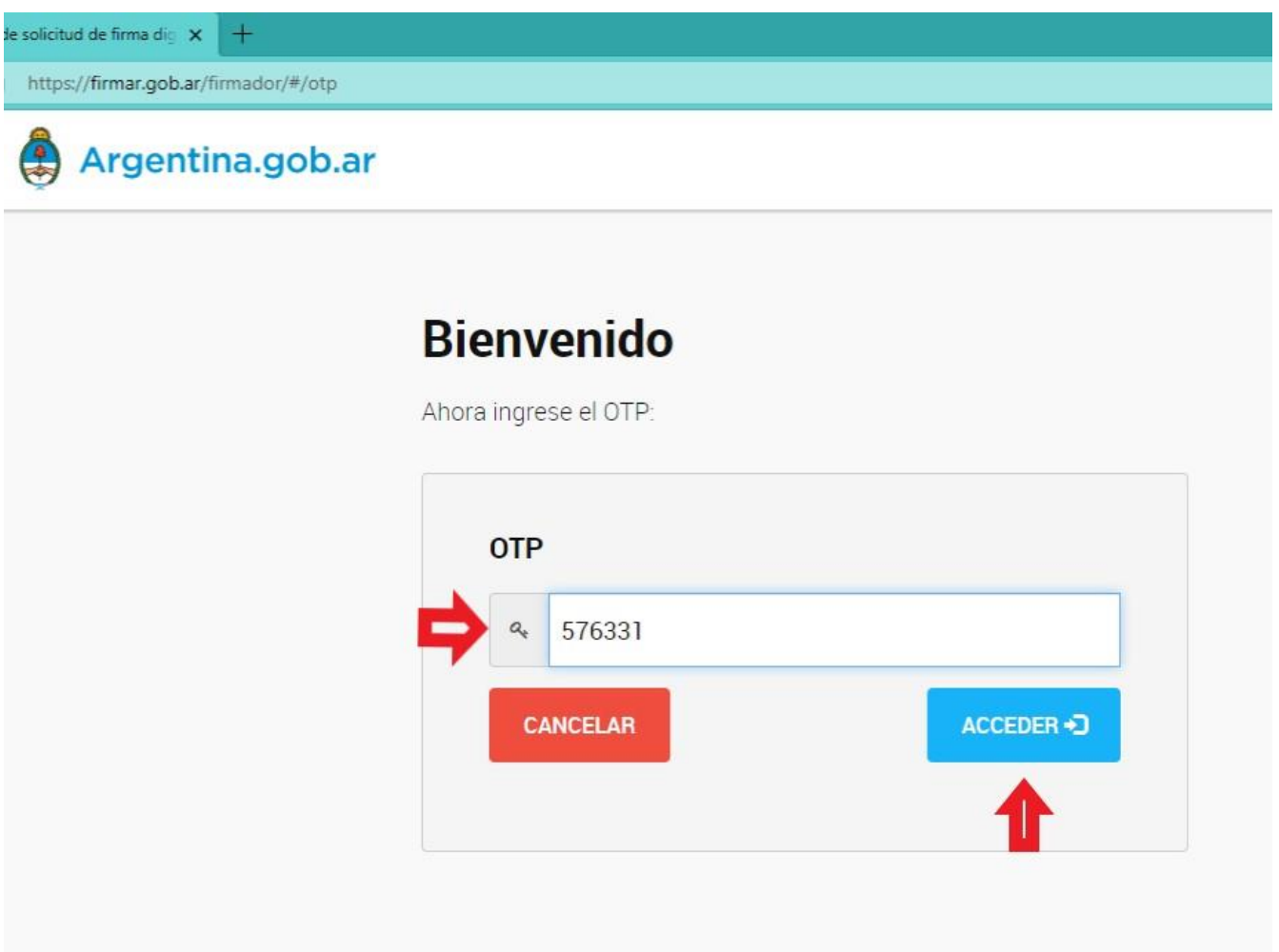

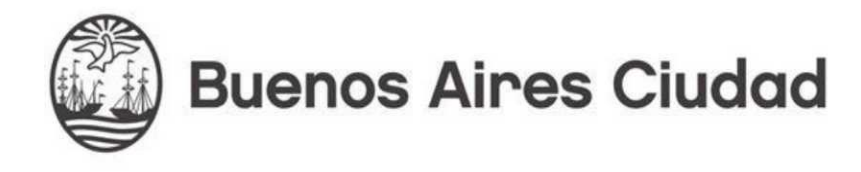

### **En la siguiente pantalla se permite visualizar el documento a firmar:**

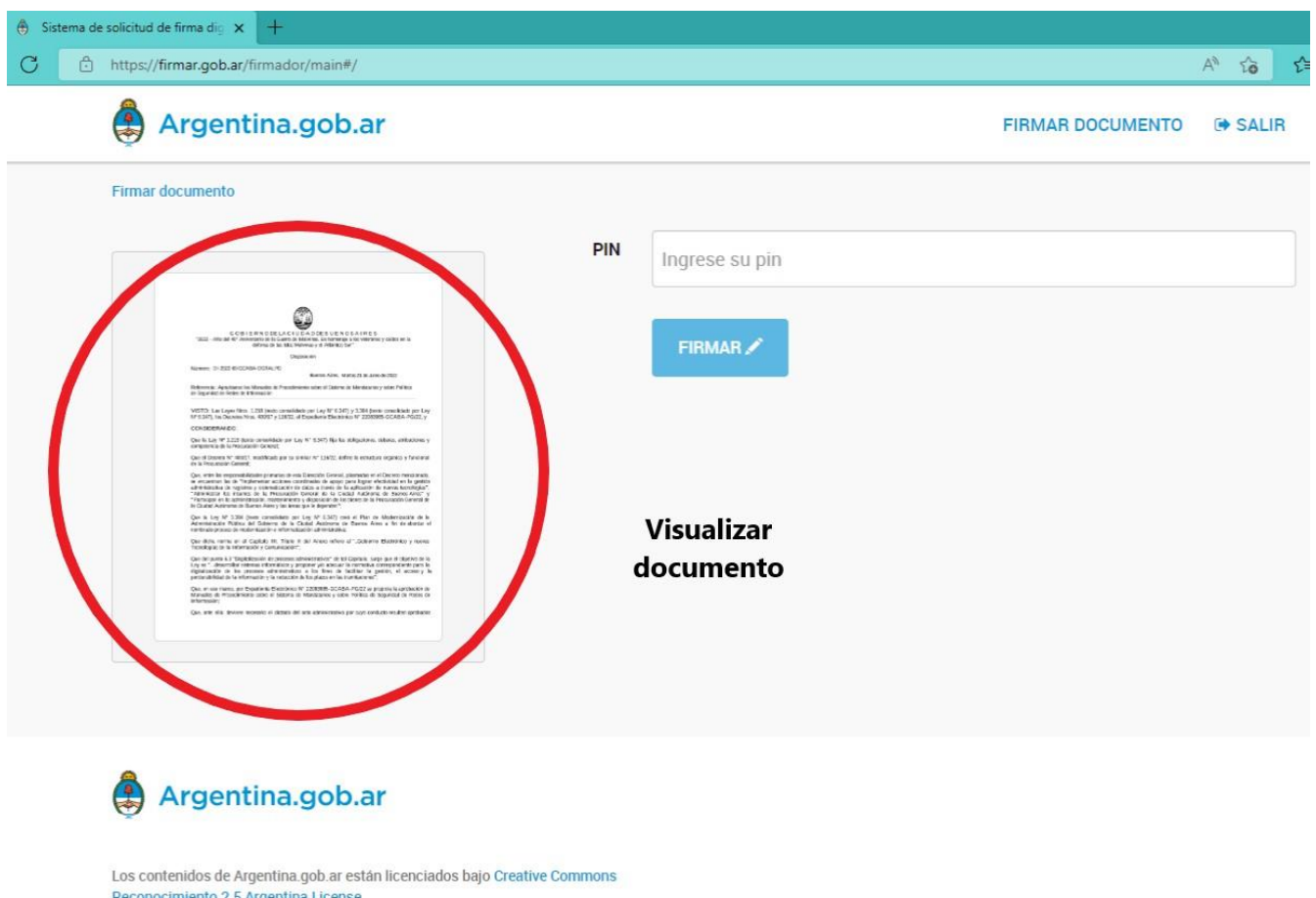

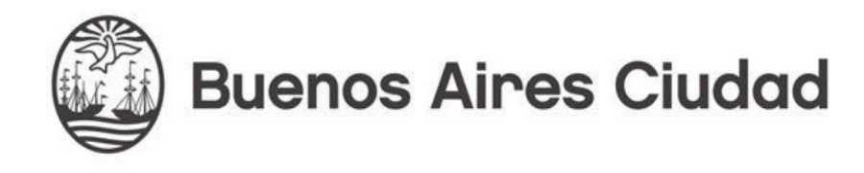

#### **Colocar N° de PIN y Firmar:**

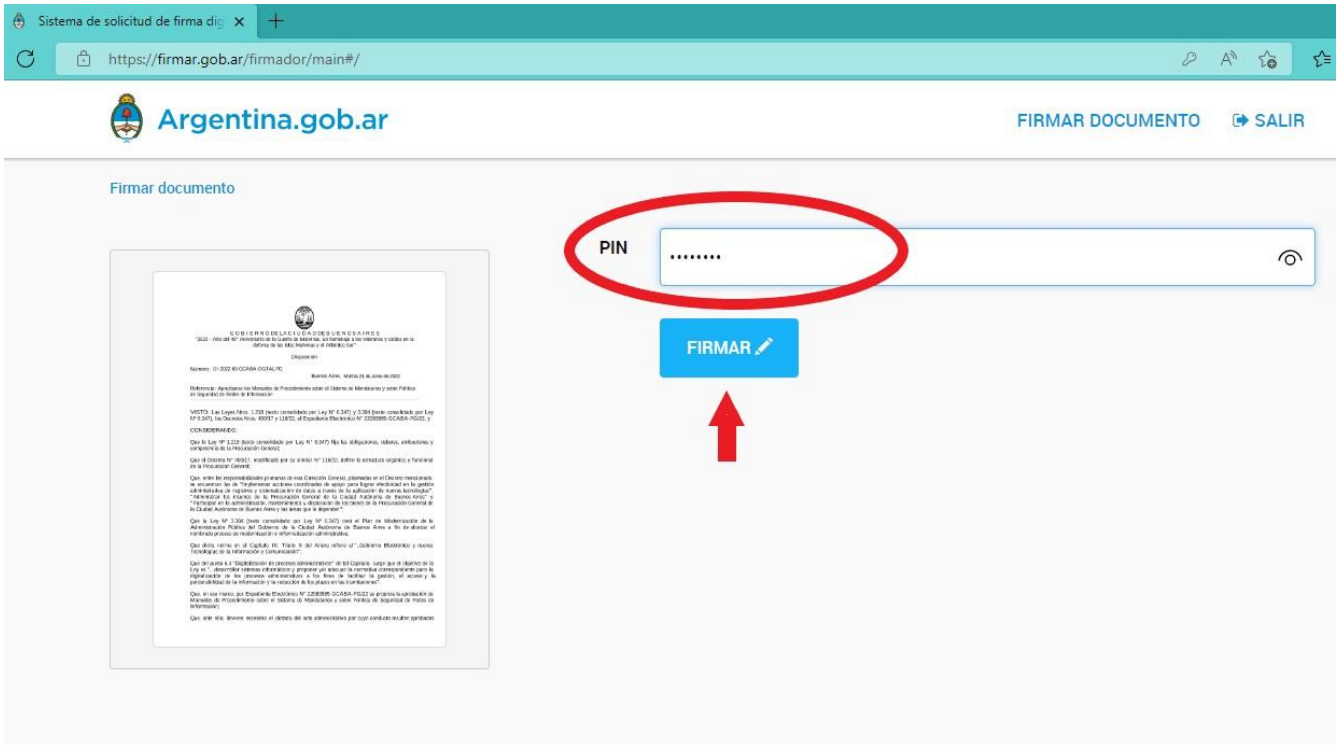

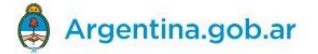

Los contenidos de Argentina.gob.ar están licenciados bajo Creative Commons<br>Reconocimiento 2.5 Argentina License

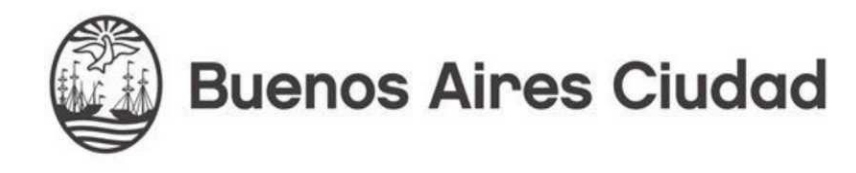

**Al finalizar se redirige nuevamente al SGI-PG y si el archivo ya está listo (a veces puede demorar unos instantes para recibir el archivo firmado), se podrá descargar haciendo click en "Archivo Local":**

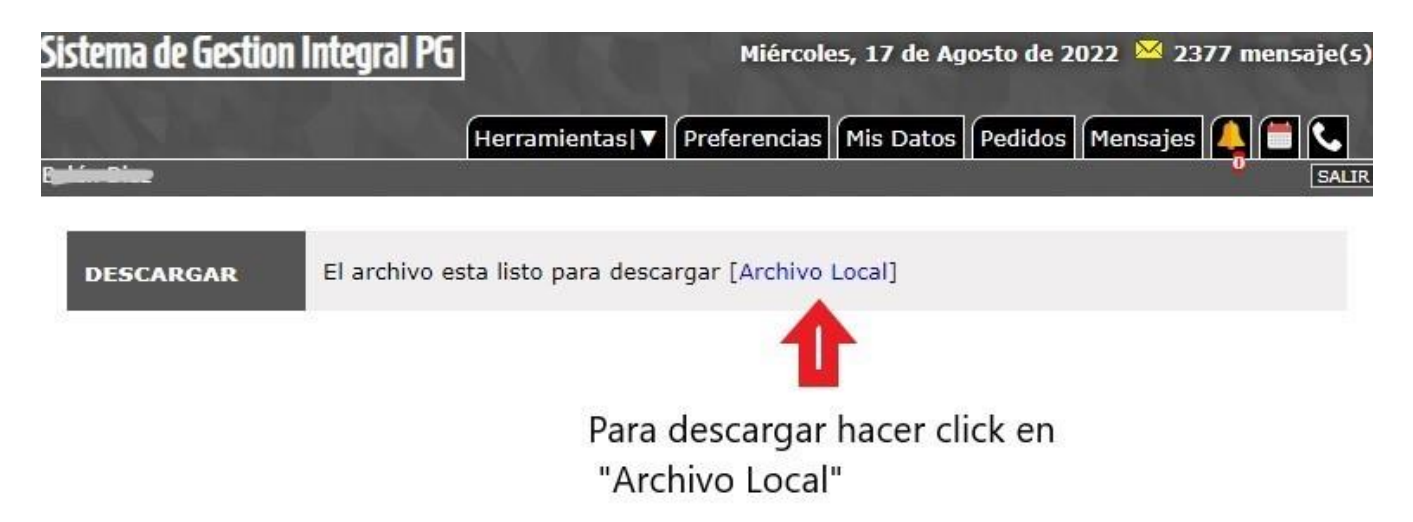

#### **Archivo descargado:**

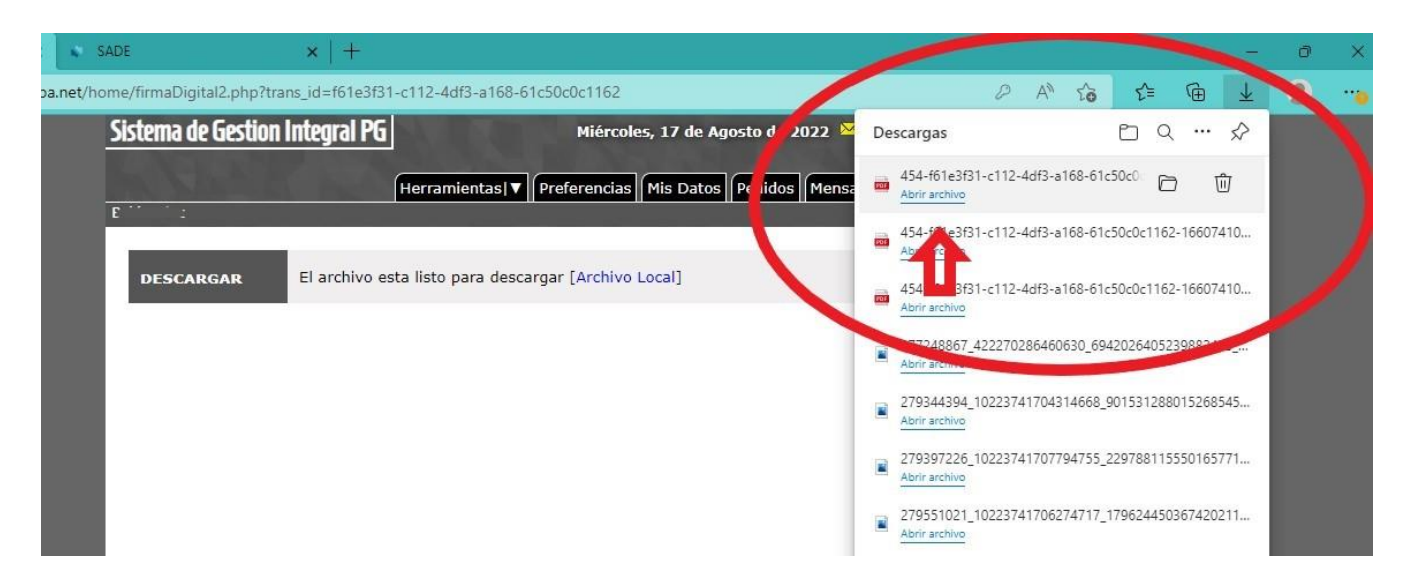

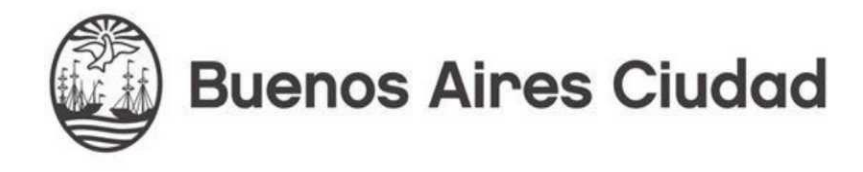

#### **Volviendo al inicio, se visualiza los últimos archivos firmados:**

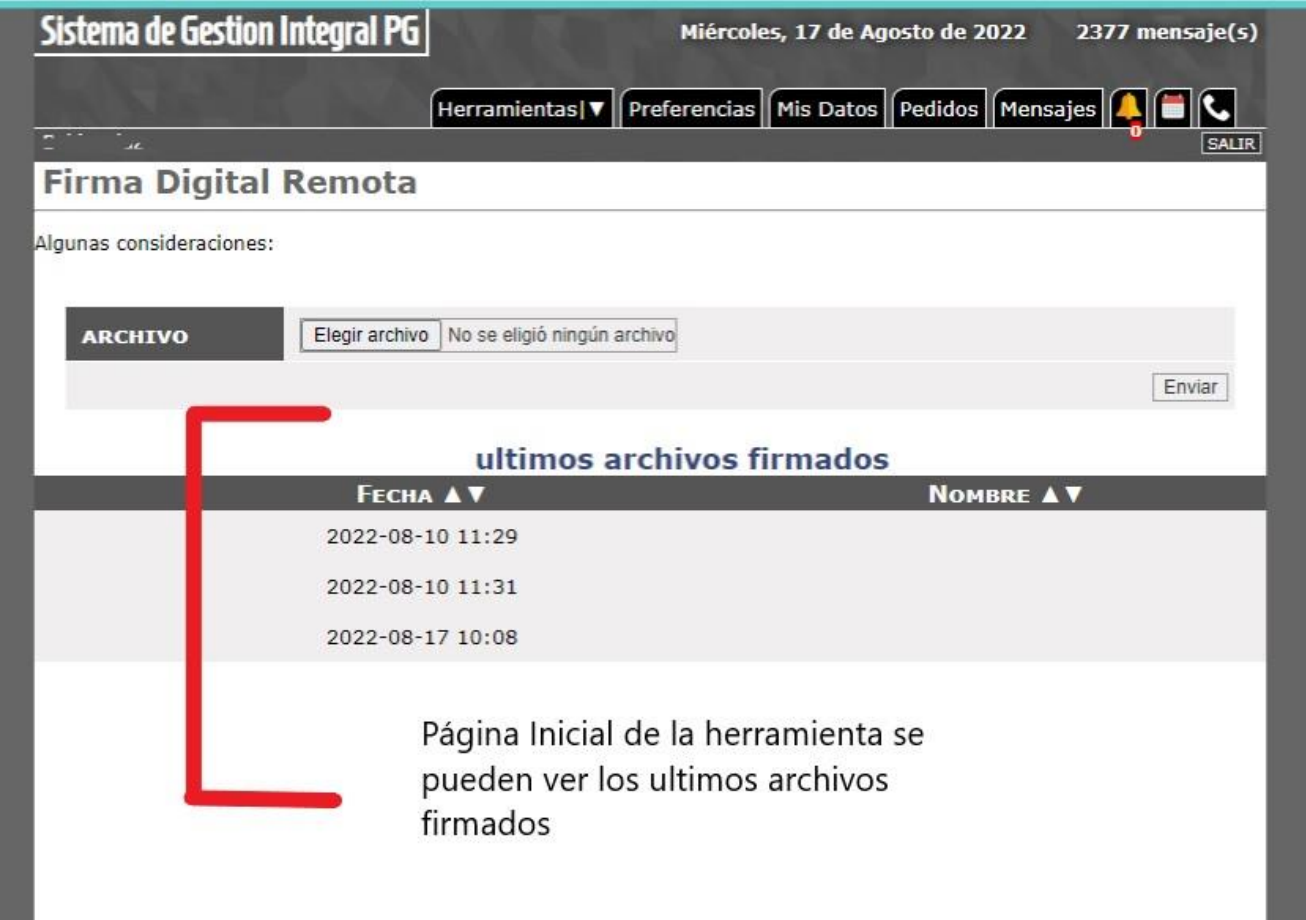

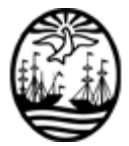

#### G O B I E R N O DE LA C I U D A D DE B U E N O S A I R E S

"2022 - Año del 40° Aniversario de la Guerra de Malvinas. En homenaje a los veteranos y caídos en la defensa de las Islas Malvinas y el Atlántico Sur"

#### **Hoja Adicional de Firmas Anexo**

**Número:**  IF-2022-32972830-GCABA-DGTALPG

Buenos Aires, Miércoles 14 de Septiembre de 2022

**Referencia:** Anexo Manual de Procedimiento Herramienta Firma Digital Remota

El documento fue importado por el sistema GEDO con un total de 11 pagina/s.

Digitally signed by Comunicaciones Oficiales DN: cn=Comunicaciones Oficiales Date: 2022.09.14 15:34:41 -03'00'

JUAN MANUEL GALLO Director General D.G. TECNICA ADMINISTRATIVA Y LEGAL PROCURACION GENERAL